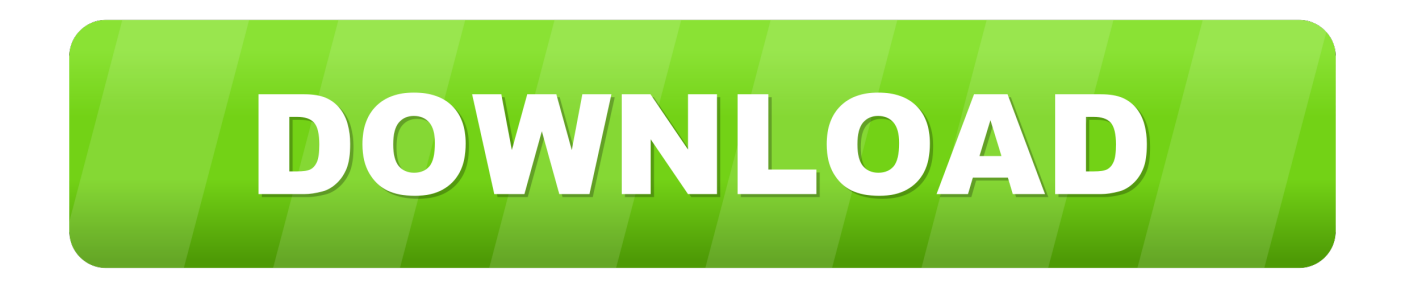

## [Peachpit Press – Mastering Adobe Photoshop Filters Learn By Video](http://picfs.com/1gaxj0)

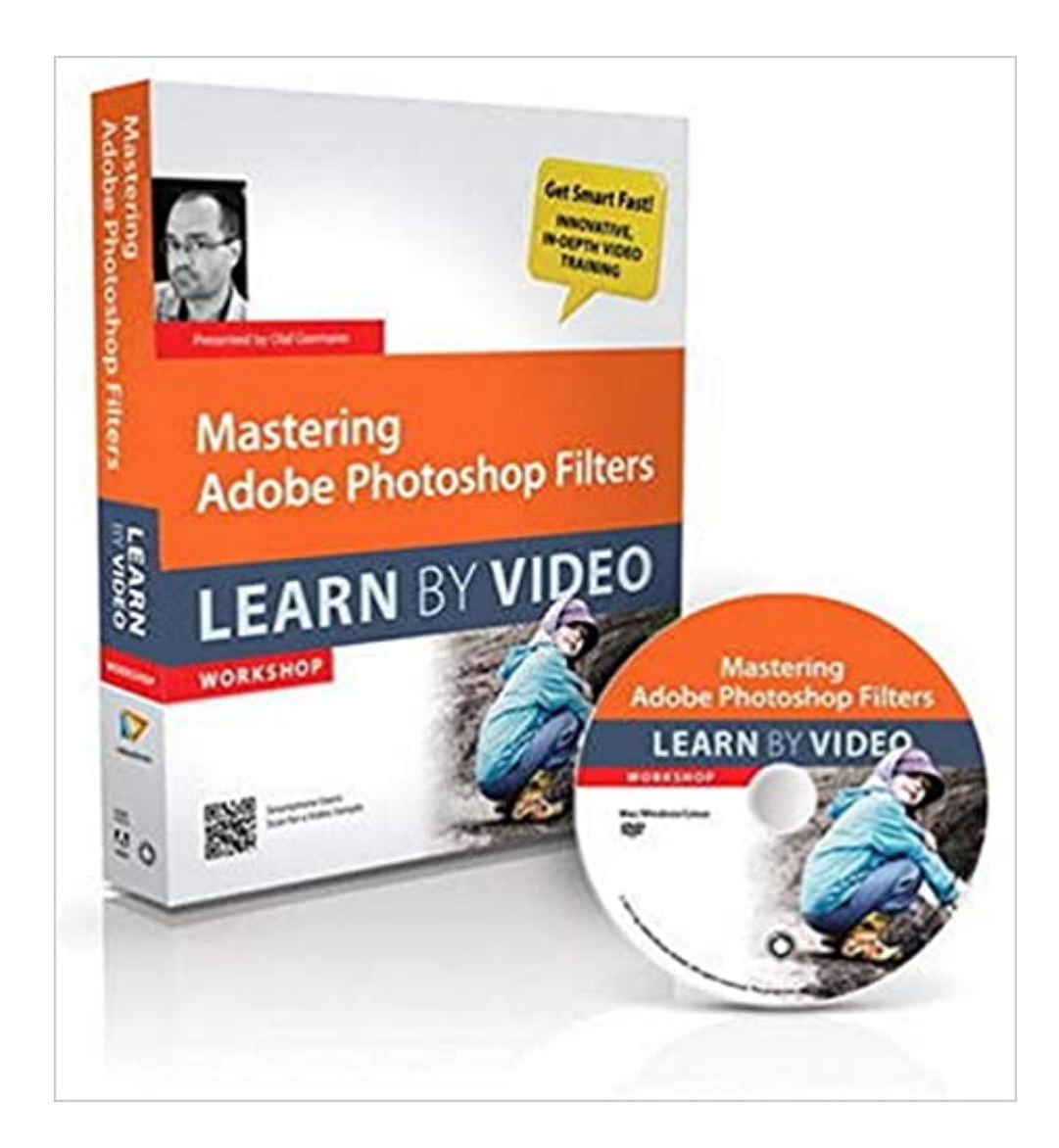

[Peachpit Press – Mastering Adobe Photoshop Filters Learn By Video](http://picfs.com/1gaxj0)

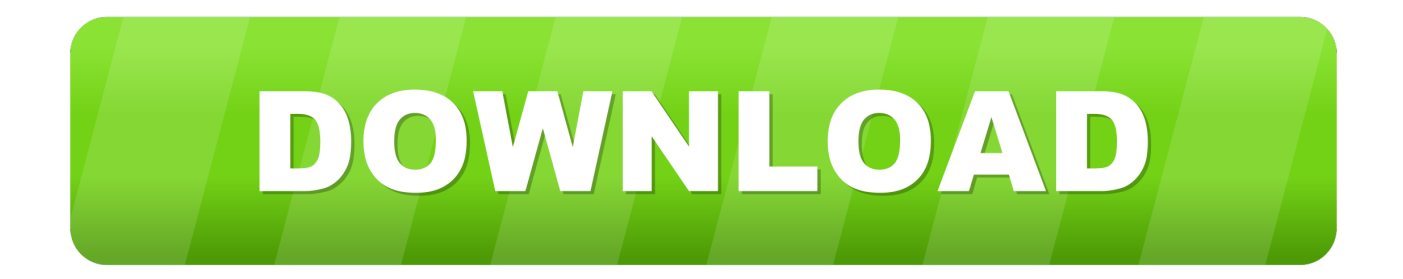

Peachpit Press - Mastering Adobe Photoshop Filters Learn by VideoEnglish | Audio: aac, 44100 Hz, stereo | Video: h264, yuv420p, 1280x720, 25.00 fps(r) .... Adobe" Photoshop CS4 STUDIO TECHNIQUES The definitive guide to mastering the essential features of Adobe Photoshop CS4 Ready to learn ... professional retouching, creating collages, colorizing, and working with filters and layer ... ADOBE www.adobepress.com PRESS Adobe Press books are published by Peachpit .... Free Download Udemy Mastering Adobe Photoshop Filters. With the help of this course you can Learn how to master usage of the filters in Adobe Photoshop. ... This course was created by Peachpit Press. ... This course also includes 3 hours on-demand video, Full lifetime access, Access on mobile and TV .... In his new video2brain workshop, published in partnership with Peachpit Press, digital artist Olaf Giermann .... Browse the latest Adobe Photoshop tutorials, video tutorials, hands-on ... Learn the basics, or refine your skills with tutorials designed to inspire. ... Adobe Camera Raw as a filter ... Make a photo just the right size for a social media project. Try it .... Read Mastering Adobe Photoshop Filters: Learn by Video (Learn By Vido) book ... Paperback: 48 pages; Publisher: Peachpit Press; Box Dvdr/P edition (23 .... Learn the basics of applying filters in Adobe Photoshop, including how to use the filter gallery, convert for smart filters, and more.. Peachpit | Peachpit publishes world-class eBooks, books & videos on the latest in digital photography, graphic design, web design, digital video and more. ... Photoshop Tutorials, Articles, etc. ... [EBook] Learn Adobe Animate CC for Interactive Media: Adobe Certified Associate ... Mastering Diagnostics in Adobe Audition CC.. Peachpit Press – Dazzling Photoshop How to Create Masterpieces in Photoshop; Peachpit Press – Mastering Adobe Photoshop Filters Learn by Video .... English | Audio: aac, 44100 Hz, stereo | Video: h264, yuv420p, 1280x720, 25.00 fps(r) | 812MB Genre: E-learning Adobe Photoshop Filtreleri .... Adobe Press books are published by Peachpit, a division of Pearson Education located ... you learn more about Adobe Photoshop CS5 and use it with greater efficiency and ... Adobe TV: http://tv.adobe.com is an online video resource for expert instruction ... You can also add commands and filters to the menus by installing.. Mastering Adobe Photoshop Filters: Learn by Video [Olaf Giermann, ... by Video; Paperback: 48 pages; Publisher: Peachpit Press; 1 edition (December 3, 2011) .... Mastering Adobe Photoshop Filters Learn by Video. by Giermann video2brain. Publisher: Peachpit Press. Release Date: February 2012. ISBN: 9780132876360.. Paperback, 48 Pages, Published 2011 by Peachpit Press ISBN-13: ... Learn Adobe Dreamweaver CS4 by Video(1st Edition) Core Training for Web .... 9780321809612: Mastering Adobe Photoshop Filters: Learn by Video. Softcover. ISBN 10: 0321809610 ISBN 13: 9780321809612. Publisher: Peachpit Press .... In this Learn by Video workshop published in partnership with Peachpit Press, digital artist Olaf Giermann will teach you how to intelligently apply and combine .... Peachpit Press is a division of Pearson Education. Mastering Adobe Photoshop Filters: Learn by Video is published in association with Adobe Press.. Mastering Adobe Photoshop Filters: Learn by Video. By Olaf Giermann, . video2brain; Published Nov 23, 2011 by Peachpit Press. Part of the Learn by Video .... Camera Raw You can click the little + and – signs on either end of the ... Also new in Camera Raw 5 is the Graduated Filter tool, which lets you apply ... Raw with Adobe Photoshop CS4 (Peachpit Press, 2008) by Jeff Schewe and Bruce Fraser. If you'd rather learn by watching a video, check out Ben Willmore's Mastering .... Home Page: http://www.peachpit.com/store/mastering-adobe-photoshop-filters-learn-by-video-9780321809612. Download Links:-. a7b7e49a19

[Garageband for pc 2017](https://works.bepress.com/pairelandfret/355/) [ ] Threat Letter ! (*iPhone*, *iPad*) [Dr.Web v.9.00.1 With LifeTime LicenseKey \[Android\]](http://gammesi.yolasite.com/resources/DrWeb-v9001-With-LifeTime-LicenseKeyAndroid.pdf) [How to Save or Share a Safari Web Page as a PDF in iOS 13](https://larrymoore.doodlekit.com/blog/entry/9714886/how-to-save-or-share-a-safari-web-page-as-a-pdf-in-ios-13) [Application manager porversion III \(App 2 SD card \) version 3.18 APK](http://emchamamo.over-blog.com/2020/06/Application-manager-porversion-III-App-2-SD-card-version-318APK.html) [Download Microsoft Office 2019 Crack Full Version + Keys {Free}](https://issuu.com/delsnaco) [Bartender 10.1 Crack With Registration Number Free Download 2020](https://ashleywilson1.doodlekit.com/blog/entry/9714891/bartender-101-crack-with-registration-number-free-download-2020) [Nba 2K12 Rip Indir \(Full PC\)](http://opchosynchli.over-blog.com/2020/06/Nba-2K12-Rip-Indir-Full-PC.html) [Adobe Acrobat Pro DC 2019.021.20048 Crack](http://eneseasmen.mystrikingly.com/blog/adobe-acrobat-pro-dc-2019-021-20048-crack) [FL Studio 12.5 Crack with RegKey Free Download](https://works.bepress.com/triphogtimal/374/)